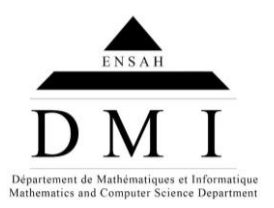

# **Programmation en C TP N°1**

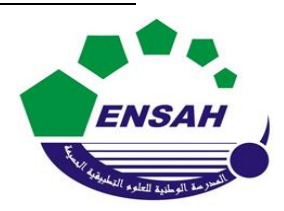

## **Exercice 1 : (TD)**

1) Soient les déclarations : char  $c = \sqrt{x}05'$ ; int  $n = 5$ ; long  $p = 1000$ ; float  $x = 1.25$ ; double  $z = 5.5$ ; Quels sont le type et la valeur de chacune des expressions suivantes :  $n + c + p$  /\* 1 \*/<br>  $2 * x + c$  /\* 2 \*/  $2 * x + c$  /\*  $2*/$ <br>(char) n + c /\*  $3*/$  $(char) n + c$ (float)  $z + n / 2$  /\* 4 \*/ 2) Soient les déclarations : char  $c = \sqrt{x}01$ ' ; short int  $p = 10$ ;  $c + 1$  /\* 2 \*/  $p + c$  /\* 3 \*/  $3 * p + 5 * c$  /\* 4 \*/ 3) Soient les déclarations suivantes : int  $n = 5$ ,  $p = 9$ ; int q ; float x ; Quelle est la valeur affectée aux différentes variables concernées par chacune des instructions suivantes ?  $q = n < p$  ;  $/* 1 * /$  $q = n == p ; /* 2 */$  $q = p * n + p > n$ ; /\* 3 \*/  $x = p / n ;$  /\* 4 \*/  $x = (float) p / n ;$  /\* 5 \*/  $x = (p + 0.5) / n ;$  /\* 6 \*/  $x = (int) (p + 0.5) / n ; /* 7 */$ 

Quels sont le type et la valeur de chacune des expressions suivantes :  $p + 3 / * 1 * /$ 

#### **Exercice 2 :**

**1)** Ecrire un programme qui permet d'afficher le message suivant : Bonjour chers et chères étudiants AP2.

 $q = n * (p > n ? n : p)$  ; /\* 8 \*/

 $q = n * (p < n ? n : p)$ 

- **2)** Ecrire un programme qui demande à l'utilisateur les valeurs de 2 entiers x et y, qui permute leurs valeurs. Afficher les entiers avant et après la permutation.
- **3)** Ecrire un programme qui permute 3 entiers.

#### **Exercice 3 :**

- **1)** Ecrire un programme qui demande à l'utilisateur les coordonnées de 2 points distincts du plan et qui affiche les coordonnées du point milieu.
- **2)** Ecrire un programme qui permet de saisir deux notes N1 et N2 d'un élève avec leurs coefficients C1 et C2, et affiche comme résultat la moyenne obtenue par cet élève.

### **Exercice 4 :**

Ecrire un programme qui demande à l'utilisateur une valeur pour  $U_0$ , r et n et qui affiche la n<sup>ième</sup> valeur de la suite arithmétique définie par U<sub>0</sub> et U<sub>n+1</sub> = U<sub>n</sub> + r. (On rappelle la propriété : U<sub>n</sub> = U<sub>0</sub> + n.r).

#### **Exercice 5 :**

Ecrire un programme qui permet de :

- Saisir le nom et le prénom d'un utilisateur, l'année, le mois et le jour de sa naissance.
- Affiche, comme résultat, le message suivant :

Tu t'appelles [nom] [prénom] et tu es né le [jour]/[mois]/[année]. Exemple : Tu t'appelles Alami Ali et tu es né le 18/09/1992.